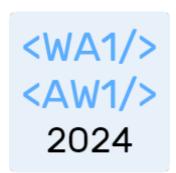

# Authentication

For some, but not for all

Fulvio Corno Luigi De Russis Enrico Masala

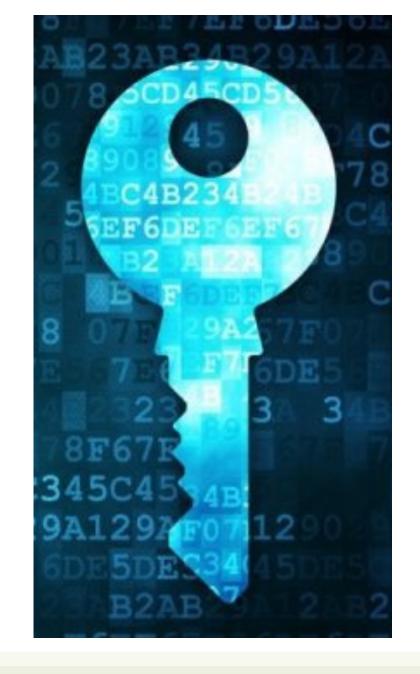

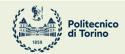

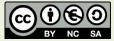

### Outline

- The need for authentication
- HTTP sessions
- Authentication in React and in Express

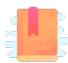

Who are you?

#### **AUTHENTICATION IN WEB APPLICATIONS**

### Authentication vs. Authorization

#### **Authentication**

- Verify you are who you say you are (identity)
- Typically done with credentials
  - e.g., username, password
- Allows a personalized user experience

#### **Authorization**

- Decide if you have permission to access a resource
- Granted authorization rights depends on the identity
  - as established during authentication

Often used in conjunction to protect access to a system

#### Authentication and Authorization

- Developing authentication and authorization mechanisms
  - is complicated
  - is time-consuming
  - is prone to errors
  - may require interacting with third-party systems (login with Google, Facebook, ...)
  - **–** ...
- Involve both client and server
  - and requires to understand several new concepts
- Better if you rely upon
  - best practices and "standardized" processes
  - advice by security experts!

# Layers of Authorization

| Who                 | What                                             | How                                                                                      | When                                                                           |
|---------------------|--------------------------------------------------|------------------------------------------------------------------------------------------|--------------------------------------------------------------------------------|
| User                | Login / Logout / Navigate pages                  |                                                                                          |                                                                                |
| React App           | Is the user logged?<br>Remember user information | State/Context variables                                                                  | Set at login Destroyed at logout Queried during navigation                     |
| Browser             | Remembers navigation session                     | Session Cookie (stores session ID)                                                       | Received at login, in HTTP Response<br>Re-sent to server at every HTTP Request |
| Server              | Remember session data                            | Session storage (creates session ID, remembers associated data: username, group, level,) | Created at login Destroyed at logout Retrieved at every HTTP Request           |
| Route (HTTP API)    | Check authorization Execute API                  | Verify session validity                                                                  | At every (non-public) HTTP Request                                             |
| Route (Login)       | Perform authentication                           | Check user/pass If ok, create session information                                        | At Login time                                                                  |
| Route (Logout)      | Forget authentication                            | Destroy session information                                                              | At Logout request                                                              |
| Database (at Login) | Validates user information                       | Queries & password encryption                                                            | At Login time                                                                  |
| Database (HTTP API) | Retrieves user information                       | Queries from session information                                                         | At every HTTP Request                                                          |

Giving memory to HTTP

### **COOKIES AND SESSIONS**

#### Sessions

#### HTTP is stateless

- each request is independent and must be self-contained
- A web application may need to keep some information between different interactions
- For example:
  - in an on-line shop, we put a book in a shopping cart
  - we do not want our book to disappear when we go to another page to buy something else!
  - we want our "state" to be remembered while we navigate through the website

#### Sessions

- A session is temporary and interactive data interchanged between two or more parties (e.g., devices)
- It involves one or more messages in each direction
- Often, one of the parties keeps the state of the application
- It is established at a certain point it time and ended at some later point

#### Session ID

- Basic mechanism to maintain session
- Upon authentication, the client receives from the server a session ID
- The session ID allows the server to recognize subsequent HTTP requests as authenticated
- Such an information
  - must be stored on the client side
  - must be sent by the client at every request which is part of the session
  - must not be sensitive!
- Typically stored in and sent as cookies

### Cookie

- A small portion of information stored in the browser (in its cookie storage)
- Automatically handled by browsers
- Automatically sent by the browser to servers when performing a request to the same domain and path
  - options are available to send them in other cases
- Keep in mind that sensitive information should <u>NEVER</u> be stored in a cookie!

### Cookie

- Some relevant attributes, typically set by the server:
  - name, the name of the cookie [mandatory]
    - Example: SessionID
  - value, the value contained in the cookie [mandatory]
    - Example: 94\$KKDEC3343KCQ1!
  - secure, if set, the cookie will be sent to the server over HTTPS, only
  - httpOnly, if set, the cookie will be inaccessible to JavaScript code running in the browser
  - expiration date

### Session-based Auth

- The user state is stored on the server
  - in a storage or, for development only, in memory

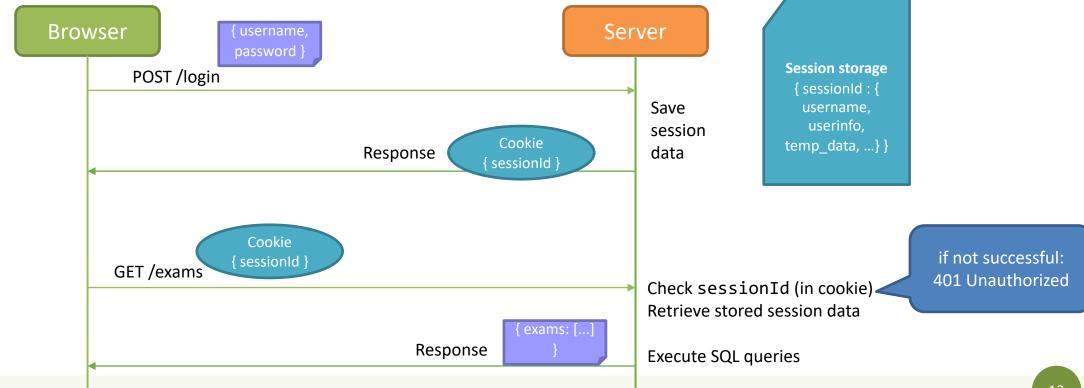

### A Note About Security...

- Always use HTTPS and "secure" cookies (at least in production)
  - use "httpOnly" cookies
- Never store sensitive information into cookies
- Rely on best practices and avoid to re-invent the wheel for auth
- Web applications can be exposed to several "basic" attacks
  - CSRF (Cross-Site Request Forgery), a user is tricked by an attacker into submitting a request that they did not intend
  - XSS (Cross-Site Scripting), attackers inject malicious JS code into web pages
  - Most of these can be prevented with a proper usage of frameworks, best practices, and dedicated libraries

Authentication and authorization with Passport.js and React

#### **AUTH IN PRACTICE**

# Base Login Flow (I)

- 1. A user fills out a form in the client with a unique user identifier and a password
- 2. Data is validated and, if ok, is sent to the server, with a POST API
- 3. The server receives the request and checks whether the user is already registered, and the password matches
  - Password comparison exploits cryptographic hashes
- 4. If not, it sends back a response to the client
  - "Wrong username and/or password"

# Base Login Flow (II)

- 5. If username and password are correct, the server generates a session id
- 6. The server stores the session id (together with some user info retrieved by the database) in its "server session storage"
- 7. The server replies to the login HTTP request by creating and sending a cookie
  - with name = SessionID, value = the generated session id, httpOnly = true, secure = true (if over HTTPS)
- 8. The browser receives the response with the cookie
  - the cookie is automatically stored by the browser
  - the response is handled by the web application (e.g., to say "Welcome!")

### Login Form: Use Standard Practice

Create it as React component with local state

```
<LoginForm userLogin={userLoginCallback}/>
function LoginForm(props) => {
    const [username, setUsername] = useState('');
    const [password, setPassword] = useState('');
    doLogin = (event) => {
        event.preventDefault();
        if (... form valid ...) {
            props.userLoginCallback(username, password); // Make POST request to authentication server
        } else {
            // show invalid form fields
```

### Authentication with Passport

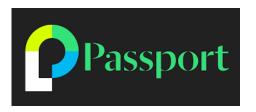

- We are going to use an authentication middleware to authenticate users in Express
  - Passport, <a href="http://www.passportjs.org">http://www.passportjs.org</a>
  - install with: npm install passport
- Passport is flexible and modular
  - supporting 500+ different authentication strategies
  - for instance, username/password, login with Google, login with Facebook, etc.
  - able to adapt to different types of databases (SQL and noSQL)
  - adopting some best practices under-the-hood
    - e.g., httpOnly cookies for sessions

# Passport: Configuration

An Express-based server app needs to be configured in three ways before using Passport for authentication:

- 1. Choose and set up which authentication strategy to adopt
- 2. Personalize (and install) additional middleware
- 3. Decide and configure which user info is linked with a specific session

### 1. LocalStrategy

- Strategies define how to authenticate users
- LocalStrategy supports authentication with username and password
  - install with: npm i passport-local
- function verify (username, password, callback)
  - Goal: to find/verify the user that possesses given credentials
- callback() supplies Passport with the authenticated user
  - or false and an optional message

```
import passport from 'passport';
import LocalStrategy from 'passport-local';
passport.use(new LocalStrategy( function
verify (username, password, callback) {
  dao.getUser(username,
password).then((user) => {
    if (!user)
      return callback(null, false, {
message: 'Incorrect username and/or
password.' });
    return callback(null, user);
 });
}));
```

# The Verify Function in LocalStrategy

- username, password: automatically extracted from req.body.username and req.body.password
- Must check the validity of the credentials
- callback(): communicates the result
  - callback(null, user) → valid credentials
  - callback(null, false) → invalid credentials, login failed
  - callback(null, false, { message:
     'error'}) → invalid credentials, login
     failed, with explanation
  - callback({error: 'err msg'}) →
    application error (e.g., DB error)
- **user**: *any object* containing information about the currently validated user

```
import passport from 'passport';
import LocalStrategy from 'passport-local';
passport.use(new LocalStrategy( function verify
(username, password, callback) {
  dao.getUser(username, password).then((user) => {
    if (!user)
      return callback(null, false, { message:
'Incorrect username or password.' });
    return callback(null, user);
 });
}));
```

### Storing Passwords in the Server

- Never store plain text passwords in the server (e.g., in the database)
- Always perform hashing of the password
  - so that nobody can retrieve your password, knowing its hash
  - as hashing is a one-way function
- scrypt is a (secure) password hashing function that you can use
  - e.g., password -> d72c87d0f077c7766f2985dfab30e8955c373a13a1e93d315203939f542ff86e
  - test it at <a href="https://www.browserling.com/tools/scrypt">https://www.browserling.com/tools/scrypt</a>
- In Node, it is included in the <u>provided</u> crypto module

# scrypt

- Two main functions, both async and returning Promises:
  - 1. Hash a password:
     crypto.scrypt(password, salt, keylen, function(err,
     hashedPassword))
     The salt should be random and at least 16 bytes longs:
     const salt = crypto.randomBytes(16)
     keylen is the length of the hash to obtain (e.g., 32 or 64).
  - 2. Check if a given password matches with a stored hash: crypto.timingSafeEqual(storedPassword, hashedPassword)

    The given password <u>must</u> be hashed with the same salt of the stored password

# Password Hash Check (within Passport)

```
export const getUser = (email, password) => {
  return new Promise((resolve, reject) => {
    const sql = 'SELECT * FROM user WHERE email = ?';
    db.get(sql, [email], (err, row) => {
      if (err) { reject(err); }
      else if (row === undefined) { resolve(false); }
      else {
       const user = {id: row.id, username: row.email};
       const salt = row.salt;
        crypto.scrypt(password, salt, 32, (err, hashedPassword) => {
         if (err) reject(err);
          if(!crypto.timingSafeEqual(Buffer.from(row.password, 'hex'), hashedPassword))
            resolve(false);
          else resolve(user);
       });
```

### 2. Additional Middleware

- Given Passport modularity, you may want additional middlewares for, e.g., enabling sessions
- Sessions are enabled through the express-session middleware
  - https://www.npmjs.com/package/expresssession
  - install with: npm i express-session
- By default, express-session stores the session in memory
  - which is highly inefficient and <u>NOT</u> recommended in production
- It also supports different session storages, from files to DB

```
import session from 'express-session';
// enable sessions in Express
app.use(session({
  // set up here express-session
  secret: "a secret phrase of your choice",
  resave: false,
  saveUninitialized: false,
}));
// init Passport to use sessions
app.use(passport.authenticate('session'));
```

### 2. Session Options

- The express-session middleware supports various parameters
- The most used ones are:
  - secret: used to sign the session ID cookie [required]
  - store: the session store instance, defaults to MemoryStore if not specified
  - resave: forces the session to be saved back to the session store, even if the session was never modified during the request. Default (<u>deprecated</u>) value is true, typically set to *false*
  - saveUninitialized: forces a session that is new but not modified to be saved to the store. Choosing *false* is useful for implementing login sessions, reducing server storage usage, or complying with laws that require permission before setting a cookie. Default (deprecated) value is true.

#### 3. Session Personalization

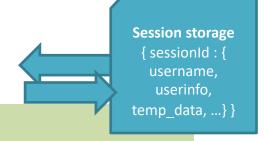

- After enabling sessions, you should decide which info to put into them
  - for generating the cookie and for checking the information that arrives within it
- The serializeUser() and deserializeUser() methods allow you to define callbacks to perform these operations

```
passport.serializeUser((user, cb) => {
  cb(null, {id: user.id, email:
  user.username, name: user.name});
});

passport.deserializeUser((user, cb) => {
  return cb(null, user);
});
```

# 3a. serializeUser()

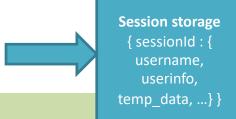

- In the code, we serialize some user info to be stored in the session
  - a subset of the available user info is ok
- Passport takes that user info and stores it internally on req.session.passport
  - which is passport's internal mechanism to keep track of things

```
passport.serializeUser((user, cb) => {
  cb(null, {id: user.id, email:
  user.username, name: user.name});
});

passport.deserializeUser((user, cb) => {
  return cb(null, user);
});
```

## 3b. deserializeUser()

Session storage
{ sessionId : {
 username,
 userinfo,
 temp\_data, ...} }

- The <u>same</u> user info that was serialized before will be restored when the session is authenticated by this function
- All the requests to the server will hit this function
- The user object created by deserializeUser() will be available in every authenticated request in req.user

```
passport.serializeUser((user, cb) => {
  cb(null, {id: user.id, email:
  user.username, name: user.name});
});

passport.deserializeUser((user, cb) => {
  return cb(null, user);
});
```

# Login with Passport

- After setting everything up, now we can log in a user with Passport
  - adding an Express route able to receive the "login" requests
  - passing the authenticate(<strategy>) method as the first additional callback
    - authenticate('local') will look for a username and password field in req.body

```
app.post('/api/login', passport.authenticate('local'), (req,res) => {
    // This function is called if authentication is successful.
    // req.user contains the authenticated user.
    res.json(req.user.username);
});
```

## Storing User Information in React

- With the login response, some user information might be available in the browser
  - e.g., the username
- You might want to store such information, for later usage
- Our suggestion, to keep things simple:
  - store them in a Context (or a State)
  - ask the server for them, when needed (e.g., with API.getUserInfo() in a useEffect)
- More suggestions:
  - https://www.robinwieruch.de/react-router-authentication/

## After the Login...

- Some routes in the server needs to be protected
  - i.e., they shall provide a response for authenticated users, only
- The workflow shown before (session-based auth) applies
- The browser always sends the HTTP cookie header to any API that requires authentication
  - beware: cookie cannot be sent to other domains/ports

### With CORS Enabled

- By default, cookies can be sent to the same origin
  - CORS has mechanisms to overcome this limitation
- In the server, we need to define *both* the credentials and the origin options, when setting up the cors module:

```
const corsOptions = {
  origin: 'http://localhost:3000',
  credentials: true,
};
app.use(cors(corsOptions));
```

### With CORS Enabled

• In the client, all the fetch requests to protected APIs must include the "credentials: include" option:

```
const response = await fetch(SERVER_URL + '/api/exams', {
  credentials: 'include',
});
```

- The login request must include such an option as well
  - even if it is not to a protected API
  - otherwise the cookie will not be available in subsequent (protected) requests

# Protecting Routes: Basic Way

- Finally, after the session creation, we might want to *protect* some other routes
- To check if a request comes from an authenticated user, we can check Passport's req.isAuthenticated() at the beginning of every callback body in each route to protect
  - it returns true if the session id coming with the request is a valid one

## Protecting Routes: Advanced Way

- We can create an Express middleware that includes req.isAuthenticated()
- and use it either at the application level or at the route level
  - useful, e.g., if we want to handle errors

```
const isLoggedIn = (req, res, next) => {
  if(req.isAuthenticated())
    return next();

return res.status(400).json({message : "not authenticated"});
}
app.get('/api/exams', isLoggedIn, (req, res) => {
    ...
});
```

### Logout

- The browser will send a "logout" request to the server
  - e.g., a POST /logout
- The server will clear the session (and delete the stored session id)
  - extremely trivial with Passport!

```
app.post('/api/logout', (req, res) => {
  req.logout(() => {
    res.end();
  });
});
```

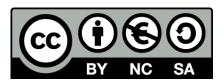

### License

- These slides are distributed under a Creative Commons license "Attribution-NonCommercial-ShareAlike 4.0 International (CC BY-NC-SA 4.0)"
- You are free to:
  - Share copy and redistribute the material in any medium or format
  - Adapt remix, transform, and build upon the material
  - The licensor cannot revoke these freedoms as long as you follow the license terms.

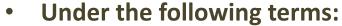

- Attribution You must give <u>appropriate credit</u>, provide a link to the license, and <u>indicate if changes were</u> made. You may do so in any reasonable manner, but not in any way that suggests the licensor endorses you or your use.
- NonCommercial You may not use the material for commercial purposes.
- ShareAlike If you remix, transform, or build upon the material, you must distribute your contributions under the same license as the original.
- No additional restrictions You may not apply legal terms or <u>technological measures</u> that legally restrict others from doing anything the license permits.
- https://creativecommons.org/licenses/by-nc-sa/4.0/

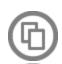

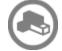

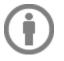

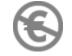

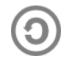